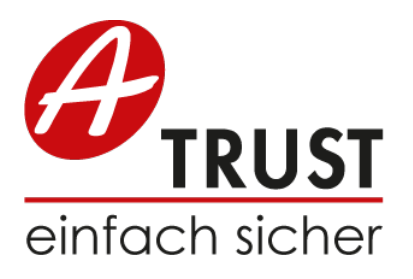

A-Trust Gesellschaft für Sicherheitssysteme im elektronischen Datenverkehr GmbH Landstraßer Hauptstraße 1b E02, A-1030 Wien Tel:  $+43$  (1) 713 21 51 - 0 Fax:  $+43$  (1) 713 21 51 - 350 https://www.a-trust.at

# a.trust Liste der empfohlenen Komponenten und Verfahren

Version: 1.7.18 Datum: 21.07.2017

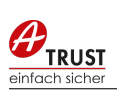

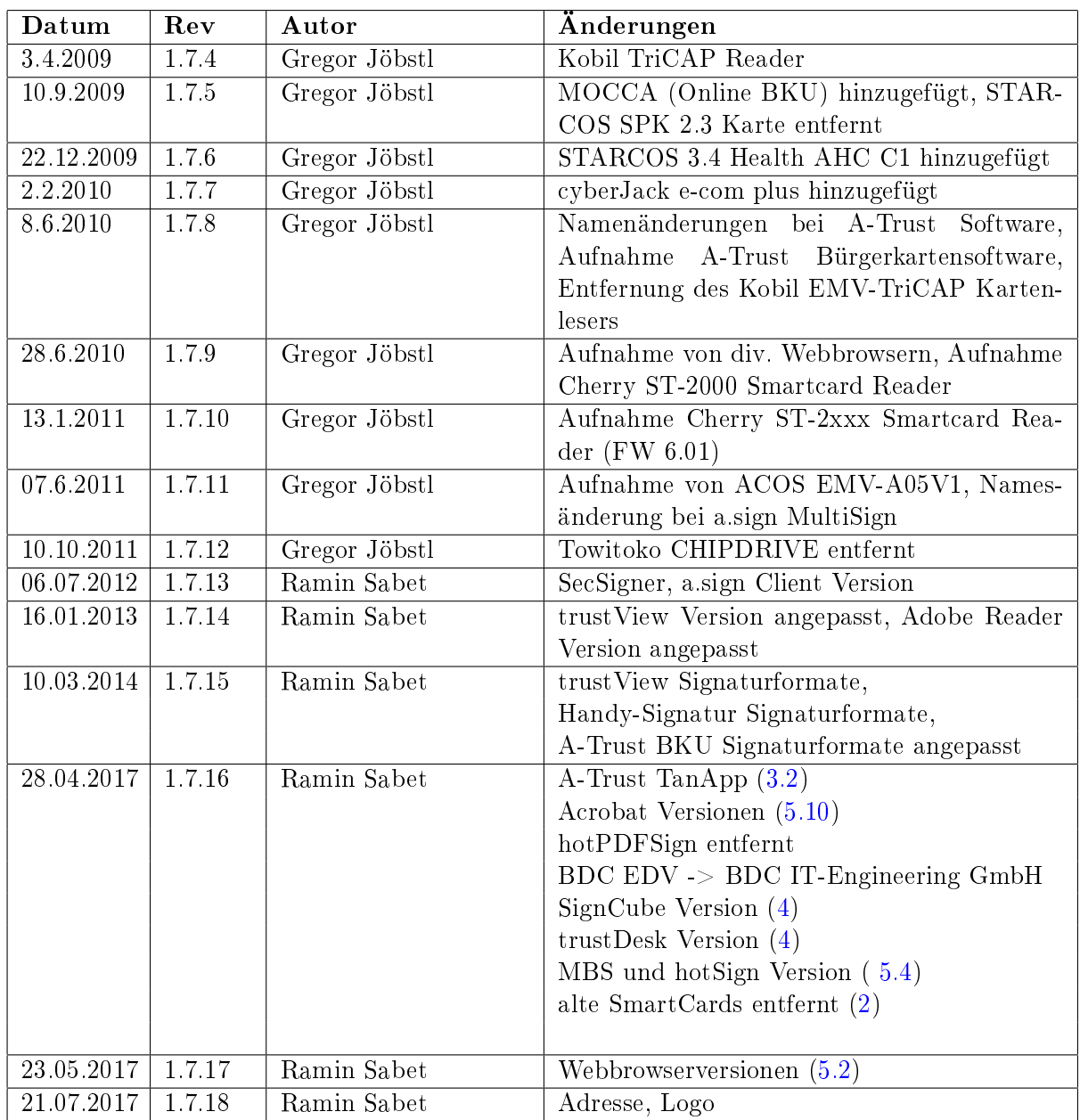

Tabelle 1: Dokumentenhistorie

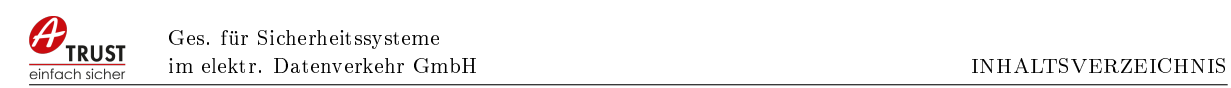

# Inhaltsverzeichnis

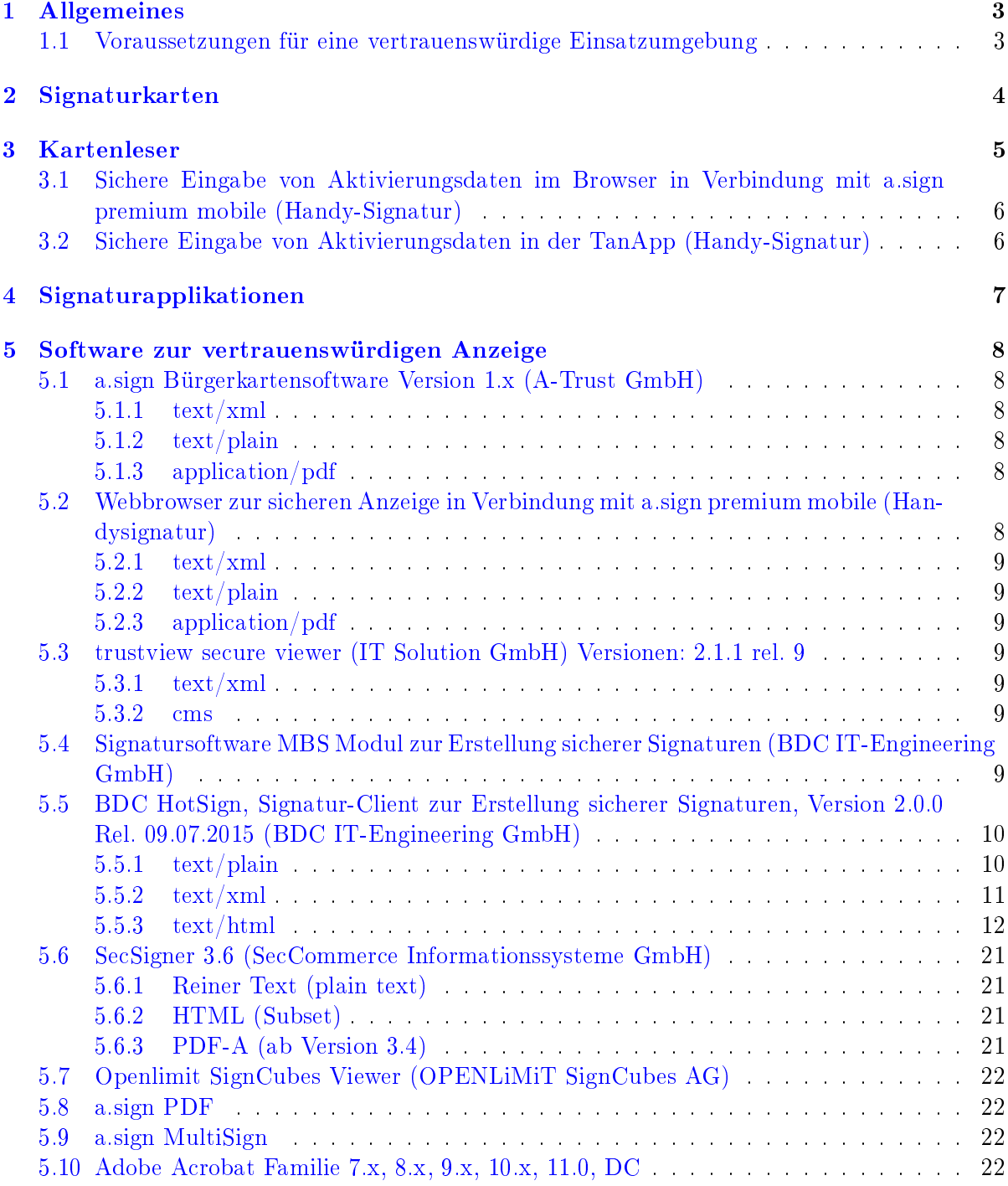

# <span id="page-3-0"></span>1 Allgemeines

Die von a.trust empfohlenen Komponenten und Formate für Sichere Signaturen behandeln eine qualitätsgesicherte Arbeitsumgebung des Zertikatsinhabers, der mit einer von a.trust ausgestellten Signaturerstellungseinheit (Smartcard) eine sichere digitale Signatur erstellt. Das Hauptaugenmerk der a.trust Empfehlung wurde auf die folgenden Aspekte gelegt:

- Signaturerstellungseinheit (Karte)
- PIN Eingabe (Kartenleser)
- Signaturanwendungen (Hashverfahren)
- Software zur vertrauenswürdigen Anzeige

Diese Liste wird stets aktuell gehalten und stellt die jeweils am Markt verfügbaren und von a.trust empfohlenen Produkte zur Erstellung sicherer Signaturen dar. Die a.trust Empfehlung umfasst die Kompatibilität der angeführten Komponenten mit den Smart Card- und Zertikatsprodukten von a.trust, sowie die Korrektheit der Zertizierungen und Bescheinigungen.

D. h., dass die angeführten Produkte schon im Rahmen der Evaluierungen auf das Zusammenwirken mit a.trust Produkten geprüft wurden. Um sicherzustellen, dass die unterschiedlichen Komponenten (wie z. B. Kartenleser und Viewer) miteinander kompatibel sind, müssen dazu unbedingt die Informationen der Hersteller berücksichtigt werden.

### <span id="page-3-1"></span>1.1 Voraussetzungen für eine vertrauenswürdige Einsatzumgebung

Der Signator muss an seinen Signaturarbeitsplatz besondere Bedingungen stellen, um die sichere Signaturerstellung in einer vertrauenswürdigen Einsatzumgebung zu gewährleisten:

- Wenn der Rechner mehr als einer Person zugänglich ist oder eine Internetverbindung besteht, muss regelmäßig für einen aktuellen Virenschutz gesorgt werden.
- Einrichtung einer lokalen Firewall (z. B. Windows Firewall).
- Die vom Hersteller des Betriebssystems empfohlenen Sicherheitsupdates müssen installiert werden.
- Die von a.trust empfohlenen Komponenten und Verfahren müssen stets in der aktuellen Version verwendet werden (Secure Viewer, Treibersoftware für Kartenleser).

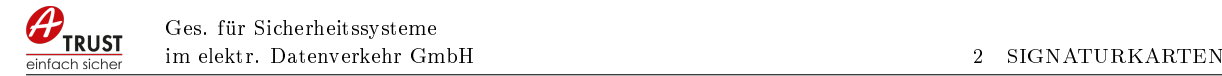

## <span id="page-4-0"></span>2 Signaturkarten

Die nachstehende Liste weist alle von a.trust für Sichere Signaturen ausgegebenen Signaturerstellungseinheiten aus. Ein Sichere Signatur ist nur unter Verwendung des als 'Signaturzertikats' bezeichneten Schlüssel der Sicheren Signaturerstellungseinheit (SSCD) möglich.

- $\bullet$  Smart Card mit Chip Infineon SLE66CX360PE / m1536a131 und Betriebsystem STAR-COS 3.1 ECC und Generic Signature Application STARCOS 3.1 ECC with EU compliant Electronic Signature Application version 1.3
- Smart Card mit Chip NXP SmartMx P5CC037V0A und Betriebssystem ACOS EMV-A04V1, Configuration B und Digital Signature Application a-sign Premium
- Smart Card mit Chip Prozessorchip NXP P5CC052V0A1 und Betriebsystem STARCOS 3.4, Generic Application STARCOS 3.4 Health AHC C1
- Smart Card mit Chip Infineon SLE66CX360PE und Betriebssystem ACOS EMV-A05V1, Configuration B und Digital Signature Application a-sign Premium
- Smart Card mit Chip Infineon SLE78CFX\*P und Betriebssystem CardOS V5.3 QES, V1.0

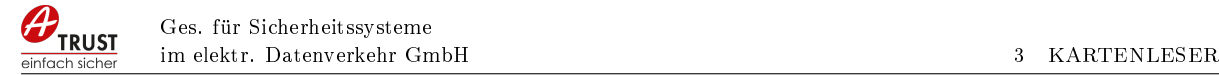

## <span id="page-5-0"></span>3 Kartenleser

Die PIN (Personal Identification Number) ist eine Ziffernfolge, die auch als Aktivierungsdaten für die Signaturerstellung bezeichnet wird. a.trust empfiehlt ausschließlich Kartenlesegeräte mit eigenem Nummerneingabefeld für die sichere PIN-Eingabe. Der Schutz der PIN für die sichere Signatur kann nur durch Eingabe am Nummernfeld eines von a.trust empfohlenen Kartenlesegeräts gewährleistet werden.

Nachfolgend finden Sie die von a.trust empfohlenen Kartenlesegeräte:

- Kobil KAAN Professional Firmware Version 2.0.8
- Kobil KAAN Standard Plus Firmware Version 02121852
- Kobil KAAN Advanced Version K104R3, Firmware Version 1.02
- Cherry PC-Tastaturen mit integriertem Chipkartenterminal G83-6700LQZxx/01 G81-7015LQZxx/01 G81-8015LQZxx/01 G81-12000LTZxx/01
- Chipkartenterminal der Familie Cherry Smartboard xx44, Firmware Version 1.04
- Cherry SmartTerminal ST-2000U (Part. no.: ST-2000UCZ, ST-2000UCZ-R), Firmware Version 5.11
- Cherry SmartTerminal ST-2xxx (Part No. ST-20xxUxZ-x/xx HWV03), Firmwareversion: 6.01
- cyberJack e-com Chipkartenleser mit Tastatur und Display Firmware Version 2.0
- cyberJack pinpad Chipkartenleser mit Tastatur Firmware Version 2.0 und 3.0
- cyberJack pinpad Stapelsignatur mit Tastatur Firmware Version 4.0
- cyberJack secoder mit Tastatur Version 3.0
- cyberJack e-com plus Chipkartenleser mit Tastatur und Display Version 3.0
- Siemens AG Sign@tor Terminal Version 2.0
- Siemens Chipkartenleser-Tastatur KB SCR Pro, Firmware Version 1.06
- Chipkartenterminal der Familie CardMan Trust CM3621/CM3821, Firmware Version 6.00 der Omnikey GmbH

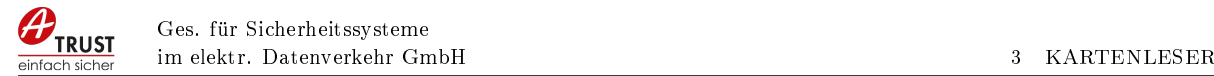

## <span id="page-6-1"></span>3.1 Sichere Eingabe von Aktivierungsdaten im Browser in Verbindung mit a.sign premium mobile (Handy-Signatur)

Für die sichere Eingabe von Aktivierungsdaten in Verbindung mit a.sign premium mobile werden folgende Browser Applikationen empfohlen:

- Internet Explorer (Microsoft Corporation), ab Version 8
- Firefox (Mozilla Foundation), ab Version 3.5.5
- Opera (Opera Software ASA), ab Version 10.54
- Safari (Apple Inc.), ab Version 5
- Google (Google Inc.), Chrome ab Version 5.0

a.trust empfiehlt den lokalen Signaturarbeitsplatz (lokaler PC) durch geeignete und dem Stand der Technik entsprechende Maßnahmen (Antiviren Software, Firewalls, etc...), vor dem unerlaubten Abfangen und Mitlesen der Aktivierungsdaten durch dritte zu schützen. Weiters empfiehlt a.trust sämtliche Browserfunktionen, die ein Speichern der Feldeingaben (Aktivierungsdaten) zum Ziel haben, für die Benutzung von a.sign premium mobile zu deaktivieren (z. B. Autovervollständigung, Speichern von Passworten).

#### <span id="page-6-0"></span>3.2 Sichere Eingabe von Aktivierungsdaten in der TanApp (Handy-Signatur)

Für die Eingabe von Aktivierungsdaten wurde eine Software für mobile Endgeräte entwickelt, welche die Kommunikation mit dem Server übernimmt. Diese empfängt die TAN und übernimmt deren Anzeige. Alternativ kann über die Option SPEED-SIGN im Browser ein QR-Code angezeigt werden, welcher in der TanAPP abfotografiert wird und so an den Server übermittelt wird. Diese App existiert für folgende Betriebssysteme:

- Android
- Apple iOS
- BlackBerry
- Windows Phone

a.trust empfiehlt auf den mobilen Endgeräten - falls unterstützt - eine aktuelle Version einer Sicherheitssoftware einzusetzen, um das Endgerät vor Schadsoftware zu schützen. Dies kann ein komplizierter Schritt sein, der abhängig von dem eingesetzten Endgerät unterschiedlich durchzuführen ist, wird a.trust eine Zusammenfassung der Möglichkeiten/Empfehlungen veröffentlichen und die Signatoren in der Belehrung darauf hinweisen.

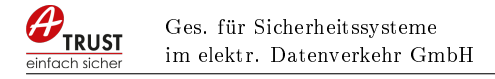

# <span id="page-7-0"></span>4 Signaturapplikationen

Die Signaturapplikation berechnet den Hashwert des zu signierenden Dokuments und wird zur Aufbringung der Signatur verwendet. Die angeführten Produkte wurden auf die einwandfreie Implementierung von kryptographisch sicheren Hashverfahren geprüft und sind für Sichere Signaturen geeignet.

Hinweis: Diese Produkte können häufig deckungsgleich mit denen der sicheren Anzeige sein!

- a.sign client Version 1.3 (A-Trust GmbH)
- a.sign Bürgerkartensoftware Version 1.x (A-Trust GmbH)
- a.sign PDF Version 1.x.x.0 (A-Trust GmbH) (vormals VPDFSign)
- a.sign MultiSign Version 1.x.x.0 (A-Trust GmbH)
- trustDesk ab Version 4.0 (IT Solution GmbH)
- Signatursoftware MBS Modul zur Erstellung sicherer Signaturen (BDC IT-Engineering GmbH)
	- für Java Integration v1.0.9
	- $-$  für C/C++ Integration v1.0.9
	- für Java Integration v2.0.2
	- $-$  für C/C++ Integration v2.0.2

Hinweis: Das MBS-Modul ist integrierter Bestandteil des Electronic Banking MBS-Paketes.

- BDC HotSign, Signatur-Client zur Erstellung sicherer Signaturen (BDC IT-Engineering GmbH)
	- Version 2.0
- SecSigner Version 5.0 (SecCommerce Informationssysteme GmbH)
- Openlimit SignCubes Basiskomponenten Version 2.10 (OPENLiMiT SignCubes AG)
- MOCCA (Modular Open Citizen Card Architecture), Version entsprechend Die österreichische Bürgerkarte - Version 1.2

## <span id="page-8-1"></span>5 Software zur vertrauenswürdigen Anzeige

Unter vertrauenswürdiger Anzeige versteht man Produkte, die gewährleisten, dass nur die dem Signator dargestellten Daten auch tatsächlich signiert werden. Es werden auch die empfohlenen Dokumenten Formate, die von diesen Produkten sicher angezeigt werden können, angeführt. Nachfolgend finden Sie die von a.trust empfohlenen Produkte:

## <span id="page-8-2"></span>5.1 a.sign Bürgerkartensoftware Version 1.x (A-Trust GmbH)

Die zu signierenden Dokumente entsprechen der SecurityLayer Spezikation 1.2 des Bundes. Siehe Link: [https://www.buergerkarte.at/konzept/securitylayer/spezifikation/20140114/.](https://www.buergerkarte.at/konzept/securitylayer/spezifikation/20140114/) Achtung es gibt auch eine nicht aktuelle Version 1.2: [http://www.buergerkarte.at/konzept/](http://www.buergerkarte.at/konzept/securitylayer/spezifikation/20080220/) [securitylayer/spezifikation/20080220/](http://www.buergerkarte.at/konzept/securitylayer/spezifikation/20080220/)

#### <span id="page-8-3"></span>5.1.1 text/xml

Die a.sign Bürgerkartensoftware benutzt XML als Dokumentenformat.

#### <span id="page-8-4"></span>5.1.2 text/plain

Für die Darstellung der Daten wird UTF-8 verwendet.

#### <span id="page-8-5"></span>5.1.3 application/pdf

Für die Darstellung wird ein installierter Adobe Reader vorausgesetzt, oder zum Download angeboten.

## <span id="page-8-0"></span>5.2 Webbrowser zur sicheren Anzeige in Verbindung mit a.sign premium mobile (Handysignatur)

Zur sicheren Anzeige der Signaturdaten in Verbindugn mit a.sign premium mobile (Handysignatur) werden folgende Browserapplikationen empfohlen:

- Internet Explorer (Microsoft Corporation), ab Version 11
- Edge (Microsoft Corporation), ab Version 40
- Firefox (Mozilla Foundation), ab Version 48
- Opera (Opera Software ASA), ab Version 37
- Safari (Apple Inc.), nur macOS, ab Version 9.1.3
- Google (Google Inc.), Chrome ab Version 50.0

Als Dokumentenformate werden text/plain und text/xml eingesetzt.

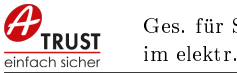

#### <span id="page-9-1"></span>5.2.1 text/xml

a.sign premium mobile benutzt XML als Dokumentenformat. Die zu signierenden Dokumente entsprechen der SecurityLayer Spezikation 1.2 des Bundes.

#### <span id="page-9-2"></span>5.2.2 text/plain

Für die Darstellung der Daten wird UTF-8 verwendet.

#### <span id="page-9-3"></span>5.2.3 application/pdf

Für die Darstellung wird ein Link auf das PDF angeboten, welchen der Signator zum Download/Anzeige nutzen kann.

#### <span id="page-9-4"></span>5.3 trustview secure viewer (IT Solution GmbH) Versionen: 2.1.1 rel. 9

[http://www.a-sit.at/pdfs/bescheinigungen\\_sig/1035\\_Gutachten\\_TrustView\\_2\\_1\\_1R9\\_ku](http://www.a-sit.at/pdfs/bescheinigungen_sig/1035_Gutachten_TrustView_2_1_1R9_kurzfassung_final_S_S.pdf)rzfassung\_ [final\\_S\\_S.pdf](http://www.a-sit.at/pdfs/bescheinigungen_sig/1035_Gutachten_TrustView_2_1_1R9_kurzfassung_final_S_S.pdf)

trustView ist Bestandteil unterschiedlicher Distributionen und kann als trustDesk Basic, trustDesk Professional, trustDesk Business und diversen Kundenanpassungen (zB.: trustDesk BAIK-Archiv oder trustDesk GOG-Archiv) ausgeliefert werden.

Zur Signaturverikation ist diese Version geeignet, da Sie laut Herstellerangaben neben SHA-1 auch SHA256 Signaturen verizieren kann. Ab der Version, welche in Kapitelr [4](#page-7-0) angeführt wird, ist die Standardeinstellung bei der Hash-Berechnung im Rahmen der Signatuerstellung SHA256.

#### <span id="page-9-5"></span>5.3.1 text/xml

Siehe Bescheinigung A-SIT

#### <span id="page-9-6"></span>5.3.2 cms

Siehe Bescheinigung A-SIT

## <span id="page-9-0"></span>5.4 Signatursoftware MBS Modul zur Erstellung sicherer Signaturen (BDC IT-Engineering GmbH)

- für Java Integration v1.0.9
- für  $C/C++$  Integration v1.0.9
- für Java Integration v2.0.2
- für  $C/C++$  Integration v2.0.2

Das MBS Modul zur Erstellung sicherer Signaturen benutzen als Characterset ein eingeschränktes ISO 8859-1. Diese Versionen unterstützen nach Herstellerangabe nur noch SHA256 zur Signaturerstellung.

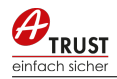

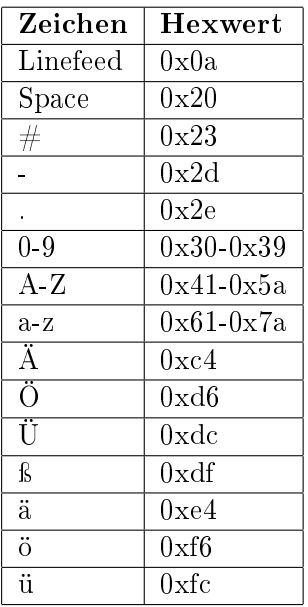

## <span id="page-10-0"></span>5.5 BDC HotSign, Signatur-Client zur Erstellung sicherer Signaturen, Version 2.0.0 Rel. 09.07.2015 (BDC IT-Engineering GmbH)

Die folgenden Datenformate werden von hot:Sign unterstützt

#### <span id="page-10-1"></span>5.5.1 text/plain

Die Daten werden ohne Interpretation der Formatierung angezeigt. Bei der Interpretation des Inhalts ist das Character-Set relevant, in dem die Daten vorliegen, dazu kann das Character-Encoding als zusätzlicher Parameter übergeben werden. Wird kein Character-Encoding angegeben, werden die Daten als ISO-8859-1 interpretiert.

Liste aller unterstützten Character-Sets:

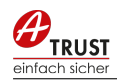

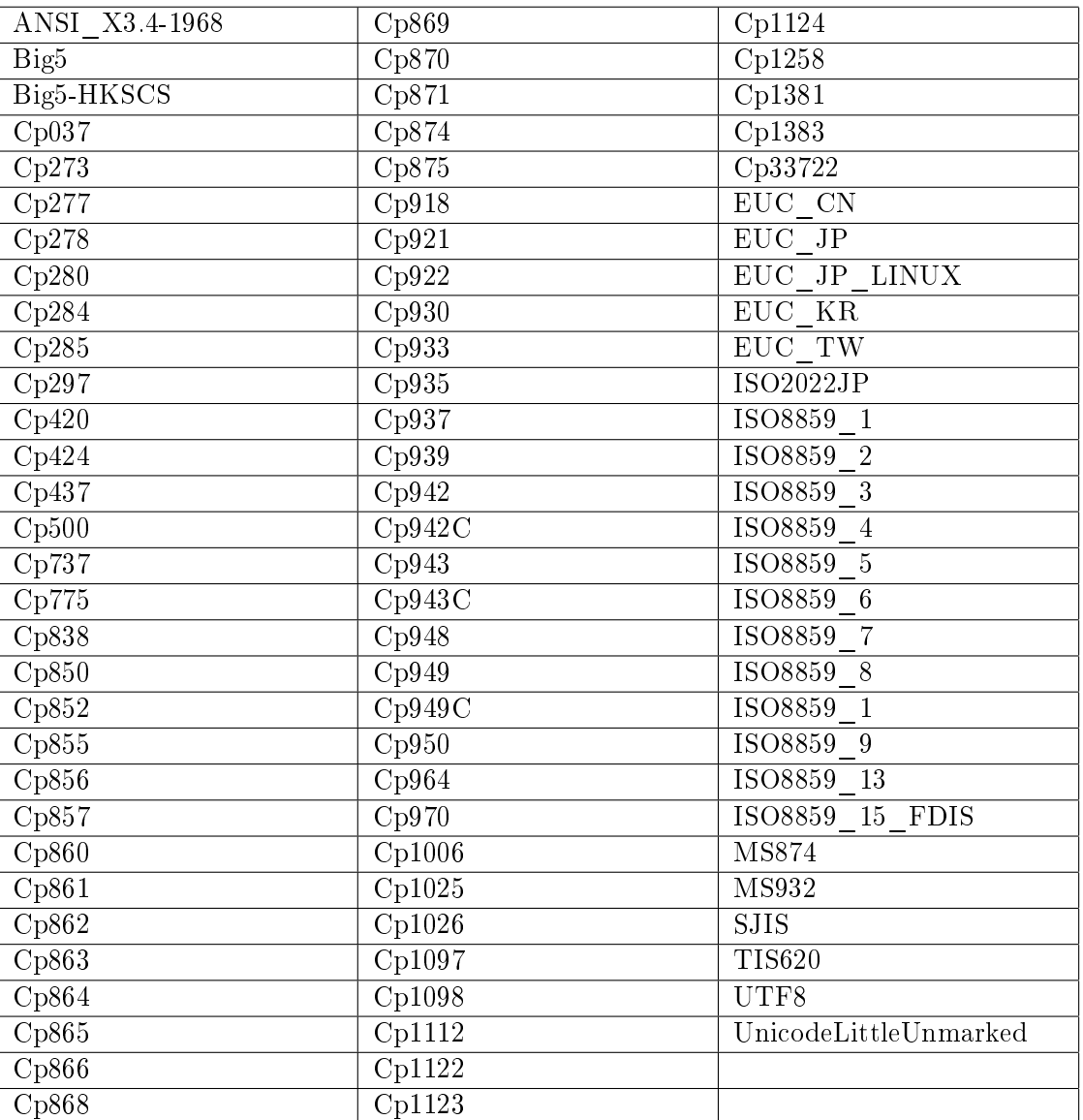

## <span id="page-11-0"></span>5.5.2 text/xml

Die Daten werden als XML-Daten interpretiert und die XML-Elemente werden hierarchisch dargestellt. Als Einrückungszeichen werden jeweils vier Leerzeichen verwendet.

Liste der zulässigen Character-Sets

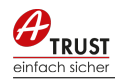

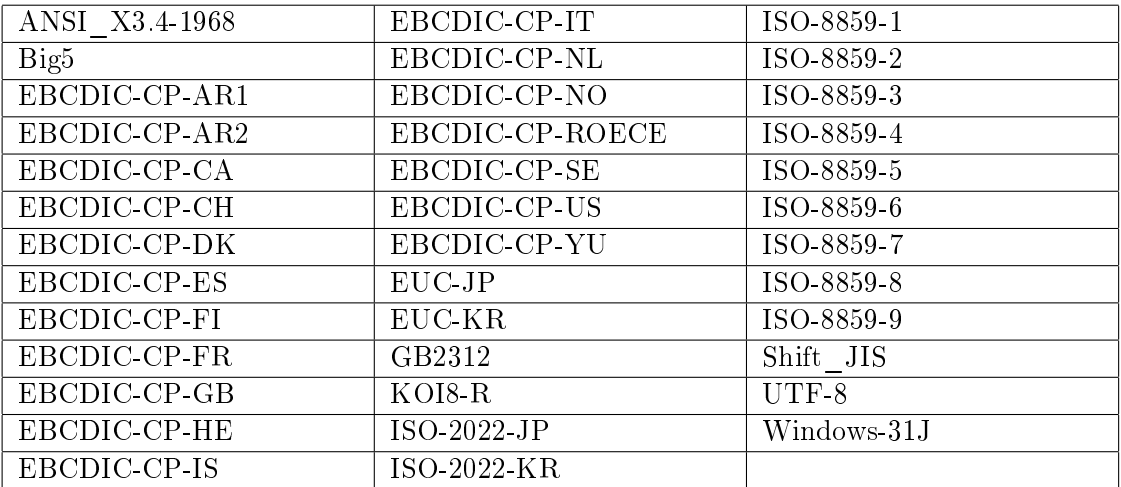

#### <span id="page-12-0"></span>5.5.3 text/html

Die Daten werden nach dem HTML-Standard interpretiert und angezeigt, die zulässigen Character-Encodings entsprechen den Character-Sets für "text/xml". Der HTML Sprachumfang ist eingeschränkt und die zulässigen HTML Elemente in einem XML-Schema festgelegt. Wenn die vorliegenden Daten nicht dem speziziertem HTML Sprachumfang entsprechen, wird der Signaturvorgang abgebrochen. Zusätzlich werden die verwendbaren Text- und Hintergrundfarben eingeschränkt.

XML-Schema für den HTML-Sprachumfang:

```
\langle 2xml version="1.0" encoding="UTF-8" ?>
\langle x\text{s:}schema targetNamespace="http://www.w3.org/1999/xhtml"
      xmlns:xs="http://www.w3.org/2001/XMLSchema"xmlns="http://www.w3.org/1999/xhtml">\langle x\text{si}.\text{group name} = H\text{eading.class} \rangle<xs:choice>
        \langle x\text{ s:choice minOccurs="0" maxOccurs="unbounded"}\rangle\langle x s :element ref="h1" />
           \langle x s :element ref="h2" />
           \langle xs:element ref="h3" />
           \langle x s :element ref="h4" />
           <xs:element ref="h5" />
           \langle x s :element ref="h6" />
        \langle /xs:choice>\langle x\ : choice
   \langle x\s: group
   \langle xs: group name="List.class">
       <xs:choice>
```

```
\langle x\text{ s:choice minOccurs}=0" \text{ maxOccurs}="unbounded">
         \langle x s :element ref="ul" \langle \rangle\langle x s :element ref="ol" />
         \langle xs:element ref="dl" \langle \rangle\langle /xs:choice\rangle\langle x\text{s:choice}\rangle\langle x s : \text{group} \rangle\langle x\text{ s:group name} = "Block.class"\rangle<xs:choice>
      \langle x\text{ s:choice minOccurs="0" maxOccurs="unbounded"}\rangle\langle x s \rangle:element ref="p" />
         \langle xs:element ref="blockquote" />
         \langle xs:element ref="table" />
         \langle xs:element ref="hr" minOccurs="0" maxOccurs="unbounded" />
         \langle x\text{ s:group ref}="List.class" />
      \langle x\text{s:choice}\rangle\langle xs:choice>\langle /xs:group>
\langle x\text{ s:group name} = "Block mix" \rangle<xs:choice>
      \langle x\text{ s:choice minOccurs="0" maxOccurs="unbounded"}\rangle\langle x\text{ s:group ref} = H\text{eading.class} \rangle\langle x\text{si:group ref} = \text{Text.class} \rangle />
         \langle x\text{s:group ref} = \text{"Block.class"} \rangle\langle /xs:choice>\langle x\text{s:choice}\rangle\langle xs:group>\langle xs:group name="Flow.mix">
    <xs:choice>
      \langle x\text{ s:choice minOccurs}=0" \text{ maxOccurs}="unbounded">
         \langle x\text{ s:group ref} = \text{"Block.class"} \rangle\langle x\text{ s:group ref} = \text{Text.class} \rangle />
      </xs:choice>
    \langlexs:choice>\langle xs:group>\langle x\text{s:group name} = "Text.class"\rangle<xs:choice>
      \langle x\text{ s:choice minOccurs}=0" \text{ maxOccurs}="unbounded">
         \langle xs:element ref="font" \langle \rangle\langle x s :element ref="br" />
         \langle x s :element ref="tt" />
         \langlexs:element ref="i" />
         \langlexs:element ref="b" \rangle\langle x s :element ref="big" \langle \rangle
```
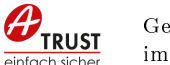

```
\langle x s :element ref="sub" \langle \rangle\langle x\text{s:element ref}=" \text{sup" } \rangle\langle x\text{s:choice}\rangle\langle xs:choice>\langlexs:group>\langle x \text{s}:simpleType name="Color">
    \langle xs:restriction base="xs:string">
      \langle xs: enumeration value="Black" />
      \langle xs: enumeration value="black" />
      \langle xs: enumeration value="Silver" />
      \langle xs: enumeration value="silver" \langle \rangle\langle xs: enumeration value="Gray" \langle \rangle\langle xs: enumeration value="gray" \langle \rangle\langle xs: enumeration value="White" />
      \langle xs: enumeration value="white" />
      \langle xs: enumeration value="Maroon" />
      \langle xs: enumeration value="maroon"/>\langle xs: enumeration value="Red" />
      \langle xs: enumeration value="red" />
      \langle xs: enumeration value="Purple" />
      \langle xs: enumeration value="purple" />
      \langle xs: enumeration value="Fuchsia" />
      \langle xs: enumeration value="fuchsia" \langle \rangle\langle xs: enumeration value="Green" \langle \rangle\langle xs: enumeration value="green" />
      \langle xs: enumeration value="Lime" \langle \rangle\langle xs: enumeration value="lime" />
      \langle xs: enumeration value="Olive" />
      \langle xs: enumeration value="olive" />
      \langle xs: enumeration value="Yellow" />
      \langle xs: enumeration value="yellow" />
      \langle xs: enumeration value="Navy" \langle \rangle\langle xs: enumeration value="navy" \langle \rangle\langle xs: enumeration value="Blue" />
      \langle xs: enumeration value="blue" />
      \langle xs: enumeration value="Teal" \langle \rangle\langle xs: enumeration value="teal" \langle \rangle\langle xs: enumeration value="Aqua" />
      \langle xs: enumeration value="aqua" \langle \rangle\langle /xs:restriction>\langle x \rangles:simpleType>\langle x \text{s}:simpleType name="FontSize">
    \langle x\text{s:restriction} base="xs:string">
      \langle xs: enumeration value="-1" \langle \rangle
```
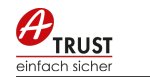

```
\langle xs: enumeration value="+1" />
     \langle xs: enumeration value="+2" />
     \langle xs: enumeration value="+3" />
     \langle xs: enumeration value="+4" />
     \langle xs: enumeration value="2" />
     \langle x \rangle s: enumeration value="3" \langle \rangle\langle xs: enumeration value="4" />
     \langle xs: enumeration value="5" />
     \langle xs: enumeration value="6" />
     \langle xs: enumeration value="7" />
    \langle xs:restriction>\langlexs:simpleType>\langle x \text{s}:simpleType name="FontFace">
    \langle x\text{s:restriction} base="xs:string">
     \langle xs: enumeration value="Arial" />
     \langle xs: enumeration value="arial" />
     \langle xs: enumeration value="Times New Roman" />
     \langle xs: enumeration value="times new roman" />
     \langle xs: enumeration value="Verdana" />
     \langle xs: enumeration value="verdana" />
     \langle xs: enumeration value="courier new" />
     \langle xs: enumeration value="Courier New" \langle \rangle\langle xs:restriction>\langle \ranglexs:simpleType>\langle x \text{s}:simpleType name="Length">
    \langle x \rangles:restriction base="xs:integer">
     \langle x \times \text{siminInclusive value} = 0 \rangle />
     \langle x \cdot \rangles: maxInclusive value="1000" />
    \langlexs:restriction>\langle xs:simpleType\rangle\langle x \rangles:simpleType name="restrictedLength">
    \langle x \rangles:restriction base="xs:string">
     <xs:pattern value=∖∖d2%  />
     <xs:pattern value=∖∖d1%  />
     \langle x\text{si:pattern value="100\% } \rangle >
     \langle x\text{s:pattern value} /\d1" />
     \langle x \text{s:pattern value} = \text{"}\langle d2 \text{''}\rangle\langle x\text{s:pattern value} /\d3" />
     \langle x\text{si}: pattern value="\\d4" />
     \langle x\text{ s:pattern value} = "10000" />
     \langle x\text{s:pattern value="\langle ddpx \rangle \rangle<xs:pattern value=∖∖d2px />
     <xs:pattern value=∖∖d3px />
     <xs:pattern value=∖∖d4px />
```

```
\langle x\text{ s:pattern value} = "10000\text{px" } |-\langle xs:restriction>\langle x \rangles:simpleType>\langle xs:simpleType name="Pixels">
   \langle x \rangles:restriction base="xs:integer">
     \langle x \times \text{siminInclusive value} = 0 \rangle />
     \langle x \cdot \rangle />
    \langlexs:restriction>\langlexs:simpleType>\langle xs:simpleType name="Number">
    \langle xs:restriction base="xs:nonNegativeInteger" />
\langle x \rangles:simpleType>\langle xs:complexType name="empty.type" />
   \langle xs:attributeGroup name="CellVAlign.attrib">
     \langle xs: attribute name="valign">
        <xs:simpleType>\langle xs:restriction base="xs:NMTOKEN">
          \langle xs: enumeration value="top" \langle \rangle\langle xs: enumeration value="middle" \langle \rangle\langle xs: enumeration value="bottom" />
        \langle xs:restriction>\langle /xs:simpleType>\langlexs:attribute>\langle x \ranglexs:attributeGroup
\langle xs:attributeGroup name="CellHAlign.attrib">
   \langle xs:attribute name="align">
     <xs:simpleType>\langle xs:restriction base="xs:NMTOKEN">
          \langle xs: enumeration value="left" \langle \rangle\langle xs: enumeration value="center" />
          \langle xs: enumeration value="right" />
        \langlexs:restriction>\langlexs:simpleType>\langlexs:attribute>\langlexs:attributeGroup>
\langle xs:complexType name="body.type" mixed="true">
    \langle x\text{s:group ref}=\text{"Block mix"} />
   \langle xs:attribute name="bgcolor" type="Color" />
    \langle xs:attribute name="text" type="Color" />
\langle xs:complexType\rangle\langle xs:element name="body" type="body.type" />
\langle x \text{s}:\text{simpleType name} = "FPI" \rangle\langle x \rangle xs:restriction base="xs:normalizedString" \langle \rangle\langlexs:simpleType\rangle
```
 $\mathcal{D}_{\text{IRUST}}$ 

```
\langle xs:complexType name="html.type">
    <xs:sequence>
     \langle xs: element ref="head" minOccurs="0" />
     \langle xs: element ref="body" />
    \langle xs:sequence\rangle\langle xs:attribute name="version" type="FPI" fixed="XHTML1.1" />
\langle xs:complexType\rangle\langle xs:element name="html" type="html.type" />
\langle xs: element name="title" type="xs: string" \langle \rangle\langle x\text{si:group name} = \text{"head.contrib"}<xs:sequence>
     \langle xs:element ref="title" minOccurs="0" />
    \langle xs:sequence>\langle xs:group>\langle xs:complexType name="head.type">
    \langle x\text{si:group ref} = \text{"head.content"} \rangle\langle xs:complexType\rangle\langle xs:element name="head" type="head.type" />
\langle x\text{ s:complexType name} = \text{"blockquote.type"} mixed="true">
    \langle x\text{ s:group ref} = \text{"Block mix"} />
\langle xs:complexType\rangle\langle xs:element name="blockquote" type="blockquote.type" />
\langle x\text{ s:complexType name} = \text{"heading.type"} mixed="true">
    \langle x\text{ s.group ref} = "Text.class" />
    \langle xs:attributeGroup ref="CellHAlign.attrib" \langle \rangle\langle x\text{s:complexType}\rangle\langle xs:element name="h1" type="heading.type" />
\langle x \rangle s: element name="h2" type="heading.type" />
\langle xs: element name="h3" type="heading.type" />
\langle x \rangle s: element name="h4" type="heading.type" \langle \rangle\langle x \rangle s: element name="h5" type="heading.type" />
\langle x \rangle s: element name="h6" type="heading.type" />
\langle x\text{ s:complexType name} = \text{``p.type'' mixed} = \text{``true''} \rangle\langle x\text{ s:group ref} = "Text.class" />
    \langle xs:attributeGroup ref="CellHAlign.attrib" \langle \rangle\langle xs:complexType\rangle\langle xs:element name="p" type="p.type" />
\langle x\text{ s:complexType name}=d t.\text{type} mixed="true">
    \langle x\text{si:group ref} = "Text.class" />
\langle xs:complexType\rangle\langle xs: element name="dt" type="dt.type" />
\langle x\text{ s:complexType name} = \text{"dd.type" mixed} = \text{"true"}\rangle\langle x\text{si:group ref} = \text{"Flow,mix"} \rangle\langle xs:complexType\rangle
```

```
\langle xs:element name="dd" type="dd.type" />
   \langle x\text{si:group name} = "dl.contrib" \rangle<xs:choice>
     \langle xs:element ref="dt" />
     \langle x s :element ref="dd" />
    \langle x\text{s:choice}\rangle\langle xs:group>
\langle x\text{ s:complexType name} = \text{d}.type \rangle mixed="true">
    \langle x\text{ is group ref} = \text{"dl.contrib" minOccurs} = \text{"l" maxOccurs} = \text{"unbounded" } \rangle\langle xs:complexType\rangle\langle xs:element name="dl" type="dl.type" />
\langle xs:complexType name="li.type" mixed="true">
    \langle x\text{s:group ref} = \text{Flow} \text{mix} \rangle />
\langle x\text{s:complexType}\rangle\langle xs:element name="li" type="li.type" \langle \rangle\langle xs:complexType name="ol.type">
    <xs:sequence>
     \langle xs: element ref="li" minOccurs="1" maxOccurs="unbounded" />
    \langlexs:sequence>\langle xs:complexType\rangle\langle xs:element name="ol" type="ol.type" />
\langle xs:complexType name="ul.type">
   <xs:sequence>
     \langle xs:element ref="li" minOccurs="1" maxOccurs="unbounded" />
    \langlexs:sequence>\langle x\text{s:complexType}\rangle\langle xs:element name="ul" type="ul.type" />
\langle xs:attributeGroup name="table.attlist">
   \langle xs:attribute name="width" type="restrictedLength" />
   \langle xs:attribute name="border" type="Pixels" />
   \langle xs:attribute name="cellspacing" type="Length" \langle \rangle\langle xs:attribute name="cellpadding" type="Length" />
   \langle xs:attribute name="bgcolor" type="Color" />
   \langle xs:attribute name="align">
     <xs:simpleType><xs:restriction base="xs:NMTOKEN">
          \langle xs: enumeration value="left" \langle \rangle\langle xs: enumeration value="center" />
          \langle xs: enumeration value="right" \langle \rangle\langle xs:restriction>\langle \ranglexs:simpleType>\langlexs:attribute>
\langlexs:attributeGroup\rangle\langle x\text{si:group name} = "table.context" \rangle
```

```
<xs:choice>
     \langle xs: element ref="tr" minOccurs="1" maxOccurs="unbounded" />
    \langle /xs:choice>\langle xs:group>
\langle x\text{ s:complexType name} = \text{"table.type" mixed="true" \rangle\langle x\text{si.group ref} = \text{``table.contrib'' } \rangle\langle xs:attributeGroup ref="table.attlist" />
\langlexs:complexType\rangle\langle xs:element name="table" type="table.type" \langle \rangle\langle xs:attributeGroup name="tr.attlist">
   \langle xs:attribute name="bgcolor" type="Color" />
   \langle xs:attributeGroup ref="CellHAlign.attrib" \langle \rangle\langle xs:attributeGroup ref="CellVAlign.attrib" \langle \rangle\langle xs:attributeGroup\rangle\langle xs:group name="tr.content">
   <xs:choice>
     \langle xs: element ref="th" minOccurs="0" maxOccurs="unbounded" />
     \langle x\text{ s:element ref}="td" minOccurs="0" maxOccurs="unbounded" />
    \langle /xs:choice>\langle xs:group>\langle x\text{ s:complexType name} = "tr.type" \rangle\langle x\text{si.group ref} = \text{``tr.content''} \rangle\langle xs:attributeGroup ref="tr.attlist" />
\langle xs:complexType\rangle\langle xs:element name="tr" type="tr.type" />
\langle xs:attributeGroup name="td.attlist">
    \langle xs:attribute name="nowrap" fixed="nowrap" />
   \langle xs:attribute name="bgcolor" type="Color" />
   \langle xs:attribute name="text" type="Color" />
   \langle xs:attribute name="rowspan" type="Length" default="1" />
   \langle xs:attribute name="colspan" type="Length" default="1" />
   \langle xs:attributeGroup ref="CellHAlign.attrib" \langle \rangle\langle xs:attributeGroup ref="CellVAlign.attrib" \langle \rangle\langlexs:attributeGroup>
\langle x\text{ s:complexType name} = \text{d.type} mixed="true">
   \langle x\text{s:group ref} = \text{"Block mix"} />
   \langle xs:attribute name="height" type="restrictedLength" \langle \rangle\langle xs:attribute name="width" type="restrictedLength" />
    <xs:attributeGroup ref="td.attlist" />
\langle xs:complexType\rangle\langle xs:element name="td" type="td.type" />
\langle xs:attributeGroup name="th.attlist">
   \langle xs:attribute name="nowrap" fixed="nowrap" />
   \langle xs:attribute name="bgcolor" type="Color" />
```

```
\langle xs:attribute name="width" type="restrictedLength" />
       \langle xs:attribute name="height" type="restrictedLength" \langle \rangle\langle xs:attribute name="rowspan" type="Length" default="1" />
       \langle xs:attribute name="colspan" type="Length" default="1" />
       \langle xs:attributeGroup ref="CellHAlign.attrib" \langle \rangle\langle xs:attributeGroup ref="CellVAlign.attrib" \langle \rangle\langlexs:attributeGroup\rangle\langle x\text{ s:complexType name}=r\text{th.type} mixed="true">
       \langle x\text{ s:group ref} = \text{"Block mix"} />
       \langle xs:attributeGroup ref="th.attlist" \langle \rangle\langle xs:complexType\rangle\langle xs:element name="th" type="th.type" />
   \langle xs:element name="br" type="empty.type" />
   \langle xs: element name="b" type="xs: string" />
   \langle xs:element name="big" type="xs:string" />
   \langle xs: element name="i" type="xs: string" />
   \langle xs: element name="sub" type="xs: string" \langle \rangle\langle x \rangle s: element name="sup" type="xs:string" \langle \rangle\langle xs: element name="tt" type="xs: string" \langle \rangle\langle xs:element name="hr" type="empty.type" />
   \langle xs:attributeGroup name="font.attlist">
       \langle xs:attribute name="size" type="FontSize" />
       \langle xs:attribute name="color" type="Color" />
       \langle xs:attribute name="face" type="FontFace" />
   \langlexs:attributeGroup>
   \langle x\text{ s:complexType name="font.type" mixed="true"\rangle\langle x\text{si} \text{group ref} = \text{Text.class} \rangle \text{minOccurs} = 0 \text{maxOccurs} = \text{unbounded} \rangle / \rangle\langle xs:attributeGroup ref="font.attlist" />
   \langle xs:complexType\rangle\langle xs:element name="font" type="font.type" />
\rm </xs:schema>
```
Folgende Farben können wahlweise als Text- bzw. Hintergrundfarbe verwendet werden:

|       | Black   Silver   Gray |                                 |      | White   Maroon |
|-------|-----------------------|---------------------------------|------|----------------|
| Red   |                       | Purple   Fuchsia   Green   Lime |      |                |
| Olive | Yellow                | $\vert$ Navy                    | Blue | Teal           |
| Aqua  |                       |                                 |      |                |

Die Verwendung einer Farbe sowohl für den Text als auch für den Hintergrund wird ausgeschlossen. Zusätzlich werden noch die folgenden Farbkombinationen ausgeschlossen:

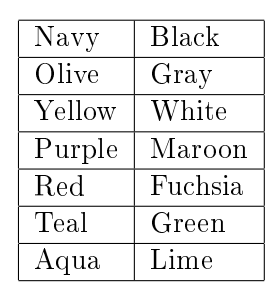

## <span id="page-21-0"></span>5.6 SecSigner 3.6 (SecCommerce Informationssysteme GmbH)

Die folgenden Daten-/Dokumentformate werden von SecSigner unterstützt.

#### <span id="page-21-1"></span>5.6.1 Reiner Text (plain text)

Für die Darstellung der Daten wird der Standardzeichensatz verwendet, den das Betriebssystem bereitstellt. Das ist in Europa das Characterset nach ISO 8859-1.

#### <span id="page-21-2"></span>5.6.2 HTML (Subset)

Es werden folgende Tags des HTML 2.0 Standards unterstützt:

A, ADDRESS, B, BASE, BIG, BLOCKQUOTE, BR, CENTER, CITE, CODE, COMMENT, DD, DIR, DL, DT, EM, FONT, H1, H2, H3, H4, H5, H6, HEAD, HTML, HR, I, KBD, LI, LISTING, MENU, OL, P, PRE, SAMP, SMALL, STRONG, TABLE, TITLE, TT, TR, TD, UL, VAR, XMP.

Die HTML-Seite wird mit den Anzeigeoptionen

- $\bullet$  "Text",
- "HTML einfarbig" oder
- "HTML mehrfarbig"

dargestellt, die der Signator zur Laufzeit des Signierprozesses vor der eigentlichen Signatur selbst beliebig auswählen und wechseln kann. Die HTML-Darstellung nutzt die im HTML-Dokument enthaltenen Formatierungs- und Farbinformationen zur Darstellung, wobei der Hintergrund immer und unabhängig von der Farbinformation der HTML-Seite weiÿ dargestellt wird. In der Darstellungsoption "HTML einfarbig" wird der in der HTML-Seite enthaltene Text unabhängig von der Farbinformation der HTML-Seite schwarz dargestellt. In der Darstellungsoption "HTML mehrfarbig" wird der Text mit der Farbinformation der HTML-Seite dargestellt, mit folgender Ausnahme: unterscheidet sich die im HTML-Dokument denierte Textfarbe nicht deutlich genug von der Hintergrundfarbe "weiß", wird schwarz als Textfarbe verwendet.

#### <span id="page-21-3"></span>5.6.3 PDF-A (ab Version 3.4)

Die Software SecSigner kann ab Version 3.4 auch zur Anzeige und Sicheren Signatur von Dokumenten im PDF-A Format verwendet werden.

<span id="page-22-1"></span>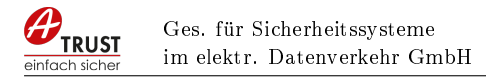

## <span id="page-22-2"></span>5.7 Openlimit SignCubes Viewer (OPENLiMiT SignCubes AG)

Die Software Openlimit SignCubes Viewer ist integraler Bestandteil der Openlimit SignCubes Basiskomponenten und ist zur sichern Anzeige von Text, TIFF und PDF (1.7) Dokumenten geeignet.

#### <span id="page-22-3"></span>5.8 a.sign PDF

a. sign PDF (vormals VPDFSign) stellt die jeweils aktuelle Seite eines geöffneten PDF-Dokuments als Bild (tiff) dar. Um etwaige dynamische Inhalte des PDF-Dokuments auszuschließen und die Anzeige zum Zeitpunkt der Signatur einzufrieren bietet a.sign PDF die Möglichkeit, während des Signiervorganges, das PDF-Dokument in ein sicheres PDF-Dokumente zu wandeln. Dabei wird aus jeder einzelnen Seite des PDF-Dokuments ein Bild angefertigt. Die so entstandenen Bilder werden in einem zweiten Arbeitsschritt wieder zu einem PDF-Dokument zusammengefügt, welches dann signiert wird. Auf diese Art und Weise werden sämtliche dynamische Inhalte des PDF-Dokuments zum Zeitpunkt der Signatur fixiert und eine veränderte Anzeige zu einem späteren Zeitpunkt ist ausgeschlossen.

#### <span id="page-22-4"></span>5.9 a.sign MultiSign

a.sign MultiSign bietet wie a.sign PDF die Möglichkeit, ein PDF Dokumente in eine sicheres PDF-Dokument ohne dynamische Inhalt, zu wandeln (siehe [5.8\)](#page-22-3). Im Unterschied zu a.sign PDF wird für die Anzeige der Dokumente die jeweilige Anwendung verwendet, die mit PDF-Dokumenten assoziiert ist (in den meisten Fällen Adobe Reader).

## <span id="page-22-0"></span>5.10 Adobe Acrobat Familie 7.x, 8.x, 9.x, 10.x, 11.0, DC

Die Applikationen der Adobe Acrobat Familie sind nur in Kombination mit den im Folgenden angeführten Plugins oder Anwendungen zur Sicheren Anzeige von PDF Dokumenten empfohlen. Die jeweilige Anwendung garantiert, dass die Darstellung im jeweiligen Adobe Acrobat Produkt dem zu signierenden Inhalt entspricht.

- a.sign MultiSign Version 1.x.x.0 (A-Trust GmbH)
- a.sign PDFverify Plugin Version 1.0.x.0 (A-Trust GmbH)
- HotPDFVerify Version 2.18 (BDC IT-Engineering GmbH)
- e-sign for SAP Solution Version 2.3 (rit EDV-Consulting GmbH)